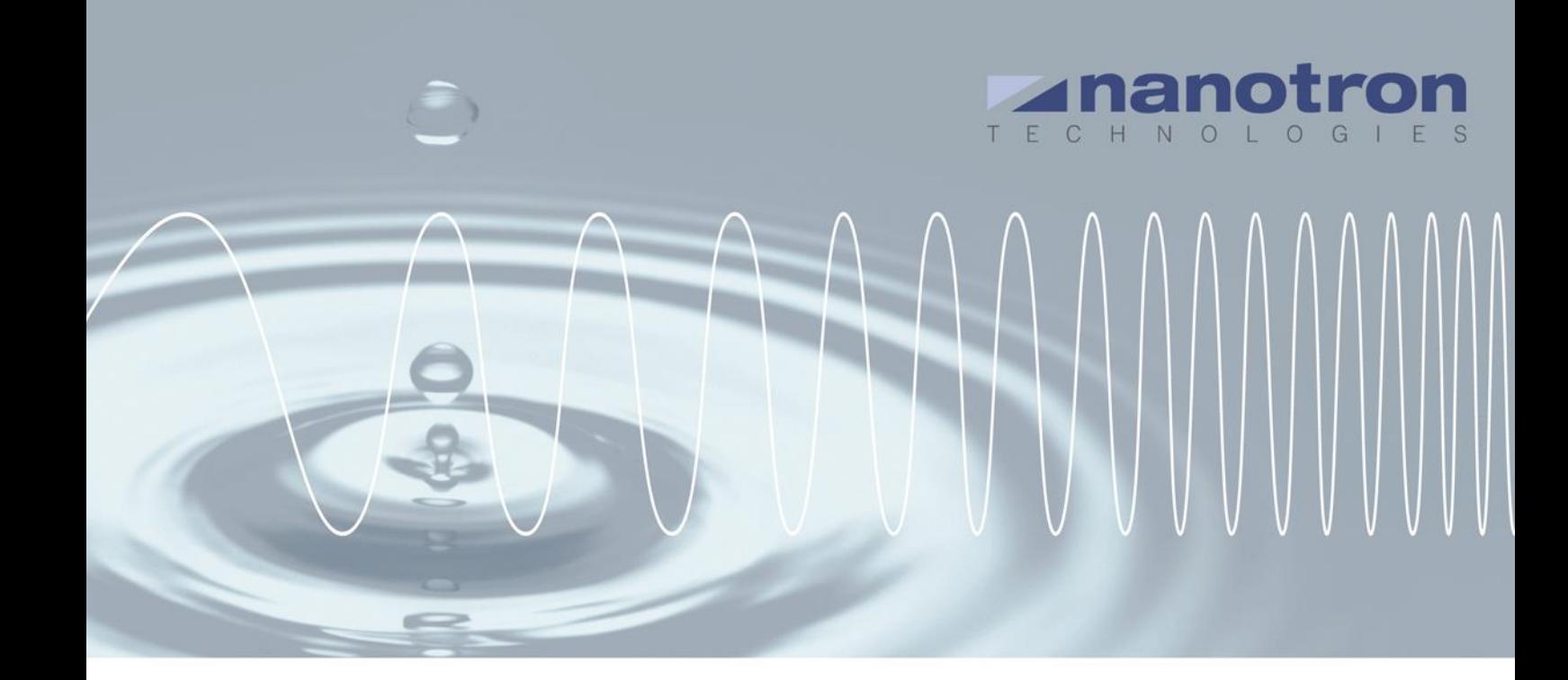

# **AN0602 - RTLS tag back channel**

1.1 NA-16-0263-0050

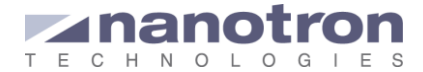

#### **Document Information**

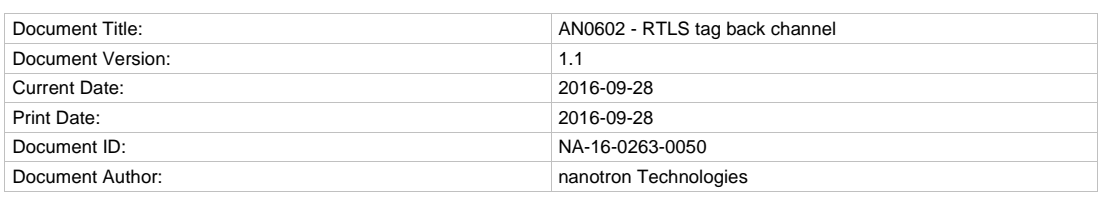

#### **Disclaimer**

Nanotron Technologies GmbH believes the information contained herein is correct and accurate at the time of release. Nanotron Technologies GmbH reserves the right to make changes without further notice to the product to improve reliability, function or design. Nanotron Technologies GmbH does not assume any liability or responsibility arising out of this product, as well as any application or circuits described herein, neither does it convey any license under its patent rights.

As far as possible, significant changes to product specifications and functionality will be provided in product specific Errata sheets, or in new versions of this document. Customers are encouraged to check the Nanotron website for the most recent updates on products.

#### **Trademarks**

All trademarks, registered trademarks, and product names are the sole property of their respective owners.

This document and the information contained herein is the subject of copyright and intellectual property rights under international convention. All rights reserved. No part of this document may be reproduced, stored in a retrieval system, or transmitted in any form by any means, electronic, mechanical or optical, in whole or in part, without the prior written permission of nanotron Technologies GmbH.

Copyright © 2016 nanotron Technologies GmbH.

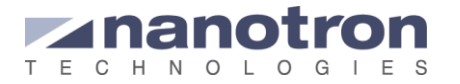

## **Contents**

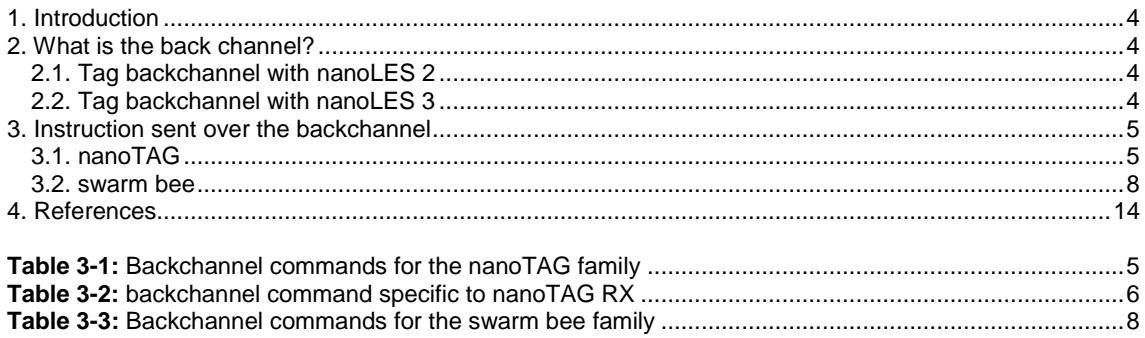

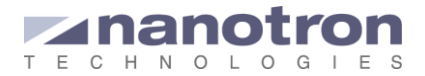

## <span id="page-3-0"></span>**1. Introduction**

When using the RTLS, the communication is normally in the direction from the tags to the anchors. The tag blinks and the anchors detect the blink; the tag acts as a transmitter and the anchors as receivers.

At some moments, however, it can be interesting to be able of dynamically change certain parameters of the tags, like, for instance, the blink rate. In addition that should be done dynamically, while the application is running and without the need of detaching the tag from the place where it is installed.

To handle this kind of situations the RTLS includes the feature 'tag backchannel'; which can be used to communicate with nanotags (all varieties) or the swarm bee. The backchannel support the communication from the system to the tags via the anchors.

## <span id="page-3-1"></span>**2. What is the back channel?**

The back channel is a service provided by the nanoANQs and used by nanoLES to send data in the direction from the server to the tag. This is normally used to dynamically change the settings of a tag device in the field, remote tag. For this, the user or user application sends a message to the server containing the instructions that the remote tag should follow. The server will retransmit that instruction to an anchor, and the anchor to the remote tag.

## <span id="page-3-2"></span>**2.1. Tag backchannel with nanoLES 2**

By default nanoLES 2 provides the backchannel service at the management port, port 3456. This means that all messages should be sent through that port. The message should contain, not only in the instruction for the tag, but also the ID of the remote tag and the ID and port of the anchor that should proceed with the communication to the tag. The format of the message is:

tagbc msg <anchor ID> <anchor port> <tag ID> <instruction>

The anchor port is always the port  $4646$  (<anchor\_port> =  $4646$ ). The <instruction> filed will contain the command that the remote tag should follow, and it will be explain in detail in section 3.

Although communication is from server to the tag, there are acknowledgements (ack) sent in opposite direction. The first one is received from the anchor to indicate the instruction was sent to the remote tag. The second ack is received from the tag indicating the tag received the message and successfully applied the instruction, or not.

## <span id="page-3-3"></span>**2.2. Tag backchannel with nanoLES 3**

nanoLES 3 has an specific server port for the backchannel, by default the port 3461.

As in nanoLES 2 the user can indicate to the server what anchor should be used to retransmit the message to the remote tag. However, this is not necessary anymore; the user can also leave this option open so that nanoLES 3 will select the anchor that is the best suited for the operation. To do so, nanoLES 3 keeps a list where it saves, for all the tag broadcasting blinks in the area, the tag ID and the anchor that received its last blink with the highest strength (RSSI). Thus when nanoLES 3 needs to select an anchor for the backchannel it only needs to look it up in the table.

The format of the message when the anchor to be used is specified is:

tagbc msg <tag\_ID> "<instruction>" <anchor\_ID> <anchor\_port>

 $(again   
entropy<sub>-</sub>port> = 4646)$ 

When no anchor is specified the message format should be:

tagbc msg <tag\_ID> "<instruction>"

Note that whether the first or the second option is chosen, the instruction field goes always in between " ".

Similarly to nanoLES 3, after sending a backchannel message, the server should receive two ack's, the first one from the anchor retransmitting the message and the second one from the remote tag itself.

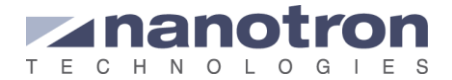

## <span id="page-4-0"></span>**3. Instruction sent over the backchannel**

In the previous section we have seen the format of the backchannel messages that should be sent to the server. However we do not know yet what data should include the field <instruction>. This field follows the structure below:

0x08 0x12 0x55 0x54 <protocol version> <command type> <reserved> <command length> <command code> <command parameter>

Protocol version: indicates whether the message is send to or received from a nanoTAG or a swarm bee device. The possible values are:

<Protocol Version> 0x01 for a nanoTAG

 $0 \times 02$  for a swarm bee device

The command type: indicates whether the message is to set a new value for a certain parameter (set command), to read out the value of a certain parameter (get command) or it is the tag response to a received command (response)

<Command Type> 0x54 Get command 0x55 Set command 0x56 Response to a get command 0x57 Response to a set command 0x60 Error message from the tag (only when using swarm bee)

Reserved: it is normally 0x00

Command length: indicates the length of the command code plus the required parameters; it also indicates how many more bytes are included in the message after this field. This value depends on the command that is send to the tag.

Command code and Command parameter: each kind of device, nanoTAG or swarm bee, has a set of commands with their corresponding codes and parameters. It is explain in sections 3.1 and 3.2.

## <span id="page-4-1"></span>**3.1. nanoTAG**

As explained before the protocol version used by the nanoTAG devices is 0x01.

[Table 3-1](#page-4-2) shows the available command codes. The columns Get, Response Get, Set and Response Set indicate the length of the command code plus the parameters (if required) depending on the type of message. An empty box indicates that it is not possible to use that command as such a message type. For instance, the hardware version can be read out but it cannot be set; it cannot be changed by software as it depends on the hardware.

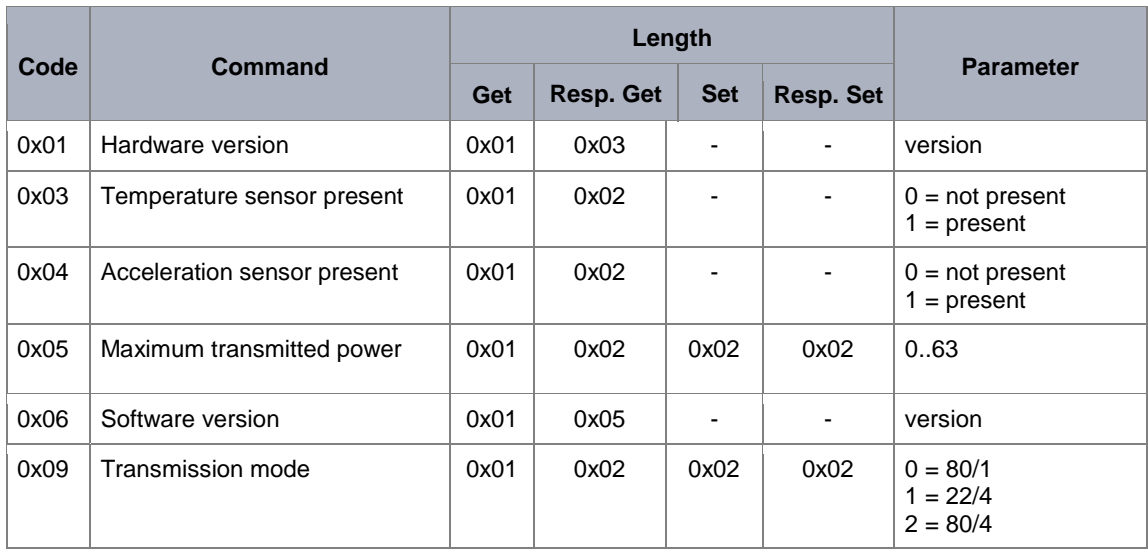

<span id="page-4-2"></span>**Table 3-1:** Backchannel commands for the nanoTAG family

### **Application Note** AN0602 - RTLS tag back channel Version: 1.1 Author: nanotron Technologies

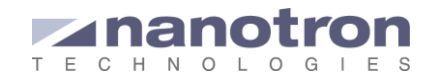

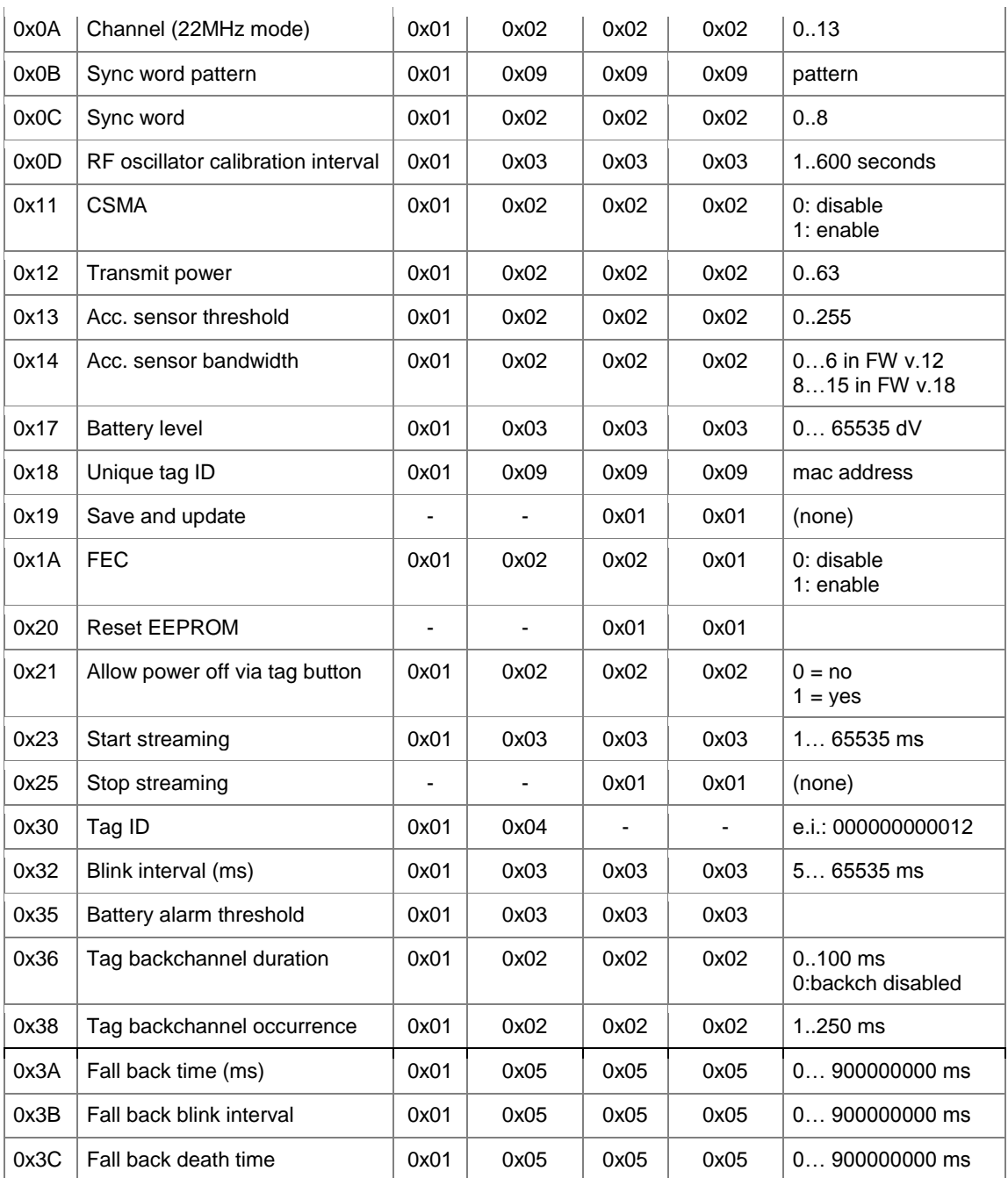

In addition, the nanoTAG RX includes an optocoupler that can also be controlled through the air interface. The command is shown in [Table 3-2](#page-5-0)

<span id="page-5-0"></span>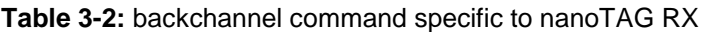

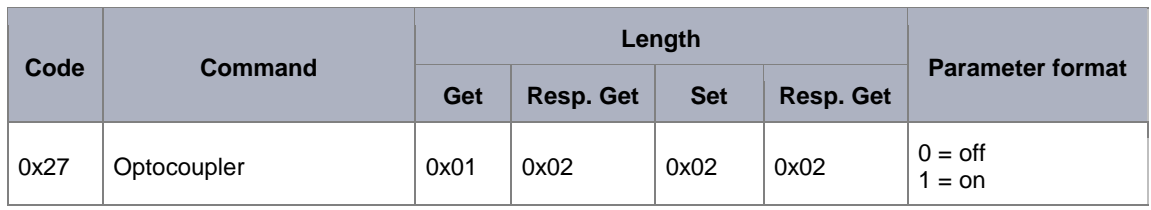

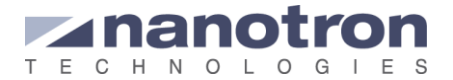

The length values shown in [Table 3-1](#page-4-2) and [Table 3-2](#page-5-0) correspond to nanoTAG's firmware version 18. In previous versions of the firmware the response message adds an extra byte at the end of the response. That extra byte is always 0x00.

## *Examples*

**Example 1:** Via nanoLES 2 changing the blink interval of a tag with ID 00:00:09:2f:dd:70 to 1 second and verifying it.

a) First we need to set the blink interval. We will build the instruction that should be included in the backchannel message:

0x08 0x12 0x55 0x54 <protocol version> <command type> <reserved> <command length> <command code> <command parameter>

Protocol version: 0x01 For this the required command type is 'set': 0x55 Packet ID counter is the sequence number of the packet. Command code: 0x32 Command length: 0x03 (according to [Table 3-1\)](#page-4-2) The parameter is 1000 ms, in hexadecimal with a length of 2 bytes: 0x03e8 (We know the length of the parameter because the total length is known and the command code is always 1 byte)

The instruction is then: 0x08 0x12 0x55 0x54 0x01 0x55 0x00 0x03 0x32 0x03 0xe8

Finally this instruction should be added to the complete backchannel message, which will be:

tagbc msg 122.122.122.122 4646 00:00:09:2f:dd:70 0x08 0x12 0x55 0x54 0x01 0x55 0x00 0x03 0x32 0x03 0xe8

Once the message is sent to the server we will receive two acknowledgements back, the first from the anchor and the second from the tag.

b) For the second step we want to verify the blink interval. For this we need a command type GET:

Protocol version: 0x01 For this the required command type is 'get': 0x54 Command code: 0x32 Command length: 0x01 (according to [Table 3-1\)](#page-4-2) No parameter required

The instruction is added to the complete message:

tagbc msg 122.122.122.122 4646 00:00:09:2f:dd:70 0x08 0x12 0x55 0x54 0x01 0x54 0x00 0x01 0x32

After the backchannel message is sent we will receive the two acknowledgments and the answer from the tag, this will be type 0x56:

tag response 00:00:09:2f:dd:70 0x08 0x12 0x55 0x54 0x01 0x56 0x00 0x03 0x32 0x03 0xe8

#### **Example 2:** Using nanoLES 3, read out the status of the optocoupler of a nanoTAG RX.

Again we start by building the instruction for the backchannel message:

0x08 0x12 0x55 0x54 <protocol version> <command type> <reserved> <command length> <command code> <command parameter>

Command type is 'get': 0x54 Command length: 0x01 (this length indicates that there is no parameter) Command code: 0x27

The instruction is: 0x08 0x12 0x55 0x54 0x01 0x54 0x00 0x01 0x27

This instruction should be added to the complete backchannel message. There are two options: we can either a) leave up to nanoLES the selection of the anchor that it will use, or b) include this information in the backchannel message.

a) tagbc msg  $00:00:09:2f:dd:70$  "0x08 0x12 0x55 0x54 0x01 0x54 0x00 0x01 0x27"

b) tagbc msg 00:00:09:2f:dd:70 "0x08 0x12 0x55 0x54 0x01 0x54 0x00 0x01 0x27" 122.122.122.122 4646

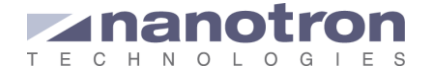

#### The response from nanoLES will be:

ok

INFO 1045: message successfully transmitted to the tag  $(1<sup>st</sup> ack to confirm that the$ instruction was sent) INFO 1046: tag response 00:00:09:2f:dd:70 0x0a "0x08 0x12 0x55 0x54 0x01 0x56  $0 \times 00$   $0 \times 02$   $0 \times 27$   $0 \times 01$ " (2<sup>nd</sup> ack, answer from the tag)

#### $0 \times 0a \rightarrow$  indicates the length of the message that comes after. (Only present with nanoLES 3)

The message sent to the tag is: 0x08 0x12 0x55 0x54 0x01 0x57 0x00 0x02 0x27 0x01

- 0x08 0x12 0x55 0x54
- $0 \times 01$   $\rightarrow$  protocol version 1
- $0 \times 57$   $\rightarrow$  message type 'response to set'
- $0 \times 00 \rightarrow$  reserved byte
- $0 \times 02$   $\rightarrow$  length 2
- $0x27 \rightarrow$  command: optocoupler state
- $0 \times 01 \rightarrow$  optocoupler ON

## <span id="page-7-0"></span>**3.2. swarm bee**

The protocol version used by the swarm family devices is 2. This new version was created to adapt the command codes to the API commands of the swarm bee.

[Table 3-3](#page-7-1) shows the list of commands available indicating the length of the command code plus the required parameter depending on the selected message type. An empty box indicates that the command cannot be used as that type of message. The commands with a \* are better explained below the table.

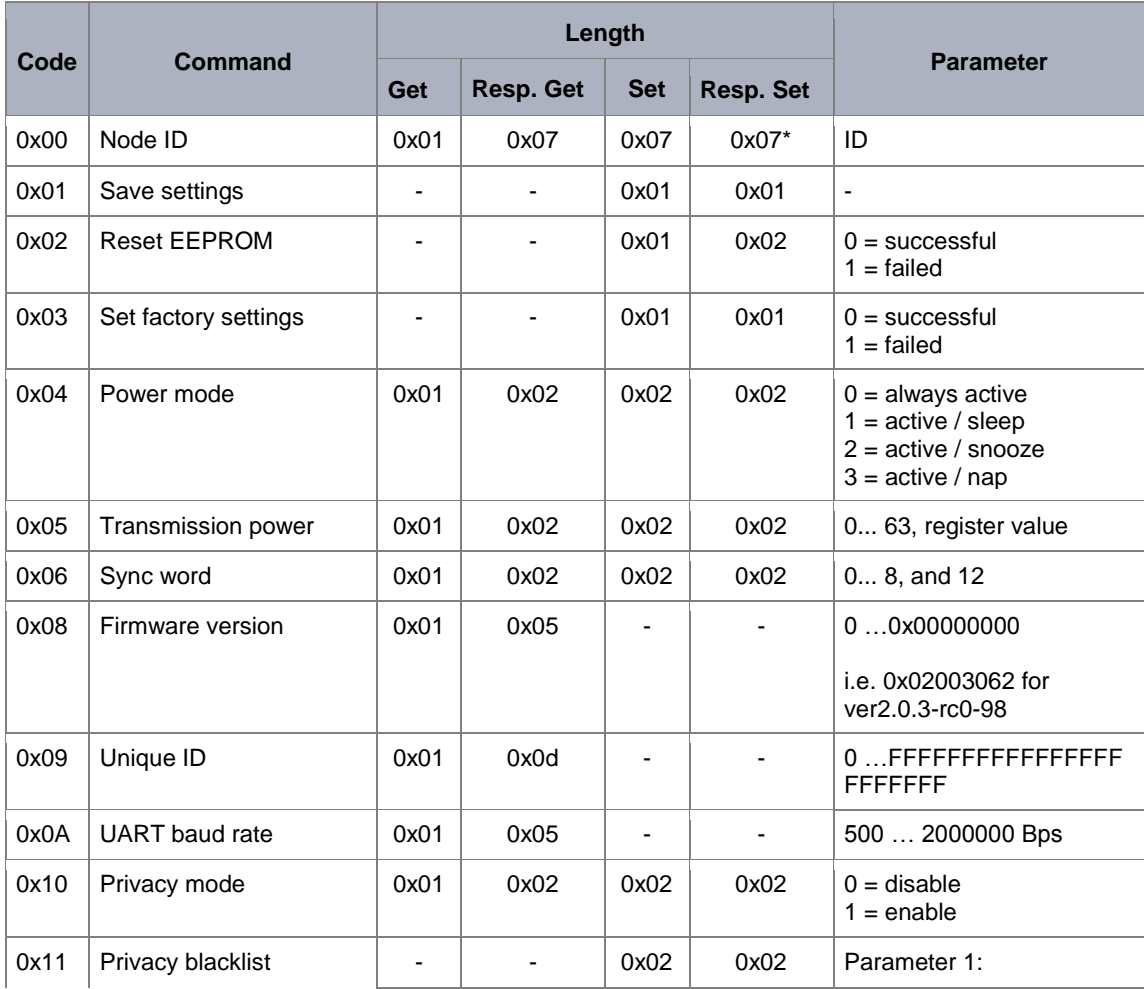

<span id="page-7-1"></span>**Table 3-3:** Backchannel commands for the swarm bee family

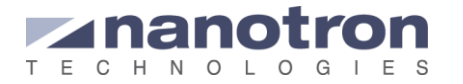

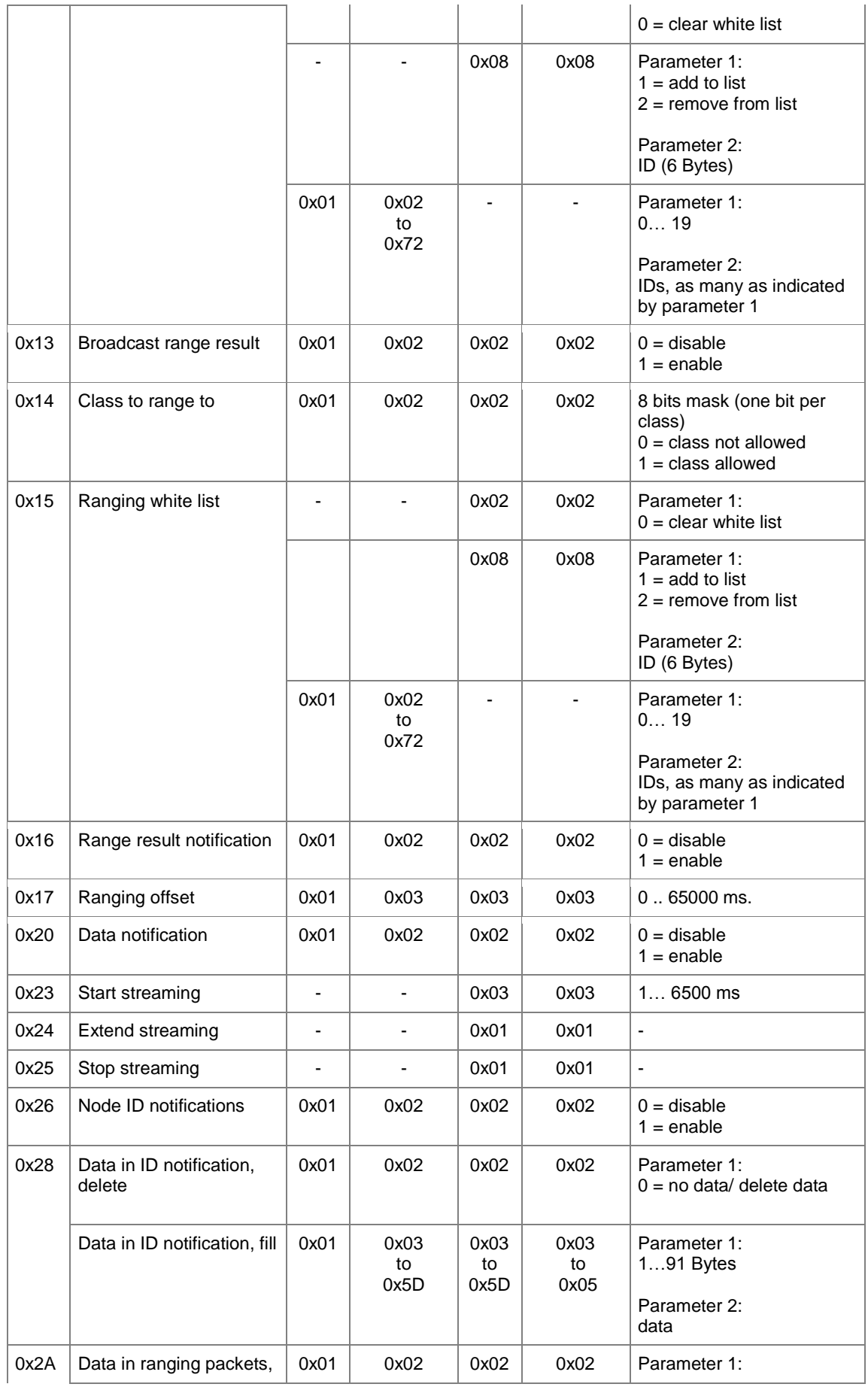

## **Application Note**

AN0602 - RTLS tag back channel Version: 1.1 Author: nanotron Technologies

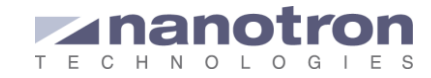

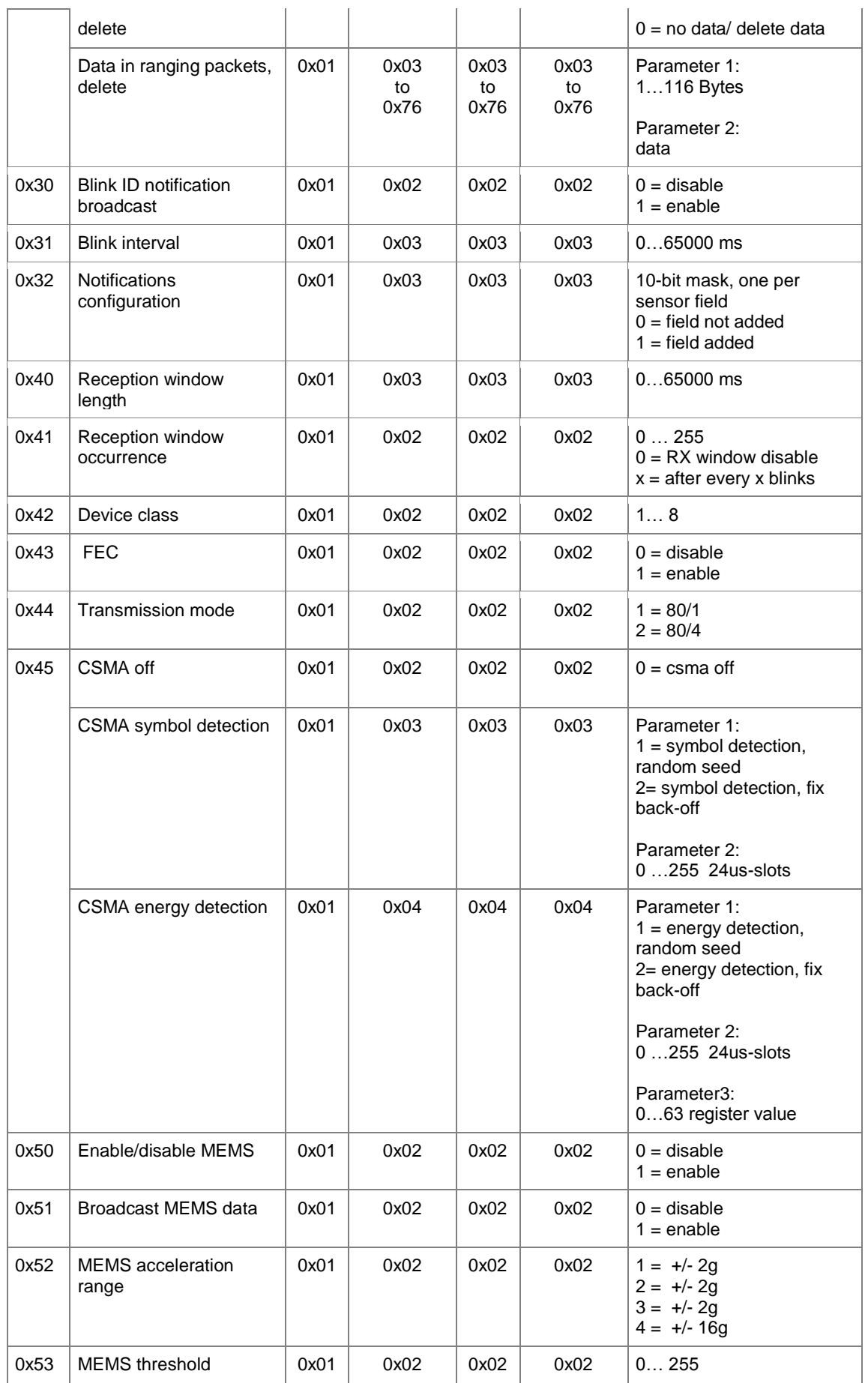

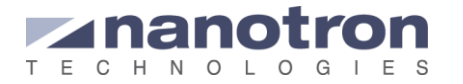

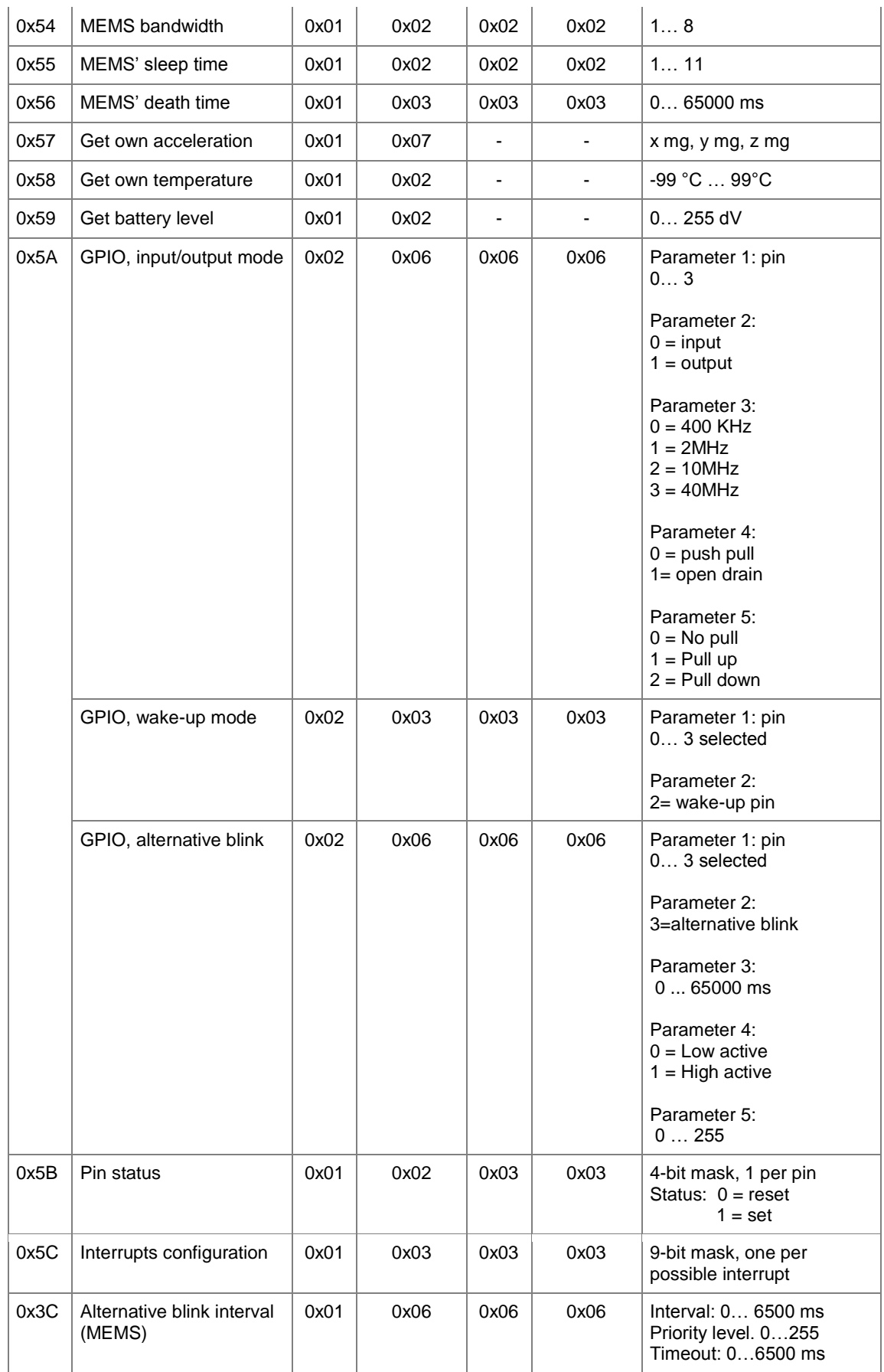

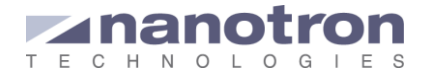

All the commands in the table and the parameters that they required are explained in detail in the swarm API document [\[1\]](#page-13-1)

When a swarm family device receives a command, either over the air or through the UART, it first checks whether the parameter received is inside the range of valid parameters. If it is not, it does not modify the setting and, instead of the acknowledgement it sends and error message. To indicate this kind of message over the backchannel it uses the message type 0x60.

### *Examples*

**Example 1:** With nanoLES 2, setting the CSMA in symbol detection (and random seed) in the remote swarm bee with ID 00:00:09:2f:dd:70

First we need to set the blink interval. We will build the instruction that should be include in the backchannel message:

0x08 0x12 0x55 0x54 <protocol version> <command type> <reserved> <command length> <command code> <command parameter>

Protocol version: 0x02 For this the required command type is 'set': 0x55 Command length: 0x03 (we need to check in the row for symbol detection) Command code: 0x45 Parameter 1: 0x01 (random seed) Parameter 2: 0x05 The instruction is then: 0x08 0x12 0x55 0x54 0x02 0x55 0x00 0x03 0x45 0x01 0x05

Finally this instruction should be added to the complete backchannel message, which will be:

tagbc msg 122.122.122.122 4646 00:00:09:2f:dd:70 0x08 0x12 0x55 0x54 0x02 0x55 0x00 0x03 0x45 0x01 0x05

The answer that we will receive will be:

ok (is tag from the anchor)

 $ok$  (2<sup>nd</sup> ack from swarm)

#### **Example 2:** With nanoLES 3, we would like to know the configuration of GPIO1 of the remote swarm device

Again we start by the instruction itself:

0x08 0x12 0x55 0x54 <protocol version> <command type> <reserved> <command length> <command code> <command parameter>

Protocol version: 0x02 For this the required command type is 'get': 0x54 Command length: 0x02 Command code: 0x5a Parameter: 0x01 (As it is a get command the only required parameters is the GPIO that should be checked)

The instruction will be: 0x08 0x12 0x55 0x54 0x02 0x54 0x00 0x02 0x5a 0x01

The instruction should be added to the backchannel message. As we are using nanoLES 3, we have 2 options: a) we can indicate what anchor should retransmit the message for the tag, or b) we can let nanoLES to pick the most appropriate anchor for the task.

a) tagbc msg 00:00:09:2f:dd:70 "0x08 0x12 0x55 0x54 0x02 0x54 0x00 0x02 0x5a 0x01" 122.122.122.122 4646

b) tagbc msg 00:00:09:2f:dd:70 "0x08 0x12 0x55 0x54 0x02 0x54 0x00 0x02 0x5a  $0 \times 01''$ 

In both cases the answer that we will receive will be:

ok

INFO 1045: message successfully transmitted to the tag (ack from the anchor)

INFO 1046: tag response 00:00:09:2f:dd:70 0x0e "0x08 0x12 0x55 0x54 0x02 0x56 0x00 0x06 0x5a 0x01 0x01 0x03 0x00 0x02"

 $0x0e \rightarrow$  indicates that the message length is 14 bytes. (Only present with nanoLES 3)

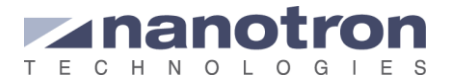

We finally need to interpret the answer from the tag, which in this case is the swarm device. We will analyze it byte by byte: 0x08 0x12 0x55 0x54 0x02 0x56 0x01 0x02 0x5a 0x01

 $0 \times 08$  0x12 0x55 0x54  $\rightarrow$  initial bytes

 $0 \times 02$  protocol version,  $2 \rightarrow$  swarm bee

- $0x56$  command type, 56  $\rightarrow$  answer to get
- 0x00 reserved byte
- 0x06 length, the command code is 1 byte, thus the parameters are 5 bytes

0x5a command code,  $5a \rightarrow GPIO$ 

0x01 0x01 0x03 0x00 0x02  $\rightarrow$  parameters, they appear in the message in the same order as they are shown in [Table 3-3:](#page-7-1)

- $0 \times 01 \rightarrow$  GPIO 1
- $0 \times 01 \rightarrow$  output mode
- $0 \times 03$   $\rightarrow$  speed: 40 MHz
- $0 \times 00 \rightarrow$  push pull type
- $0 \times 02$   $\rightarrow$  set when pulled down

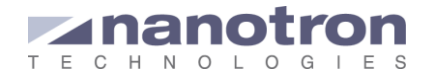

## <span id="page-13-0"></span>**4. References**

<span id="page-13-1"></span>[1] swarm API, v 3.0, NA-13-0267-0003, April 2016, nanotron Technologies

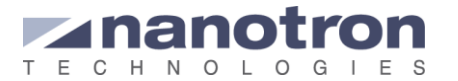

## **Document History**

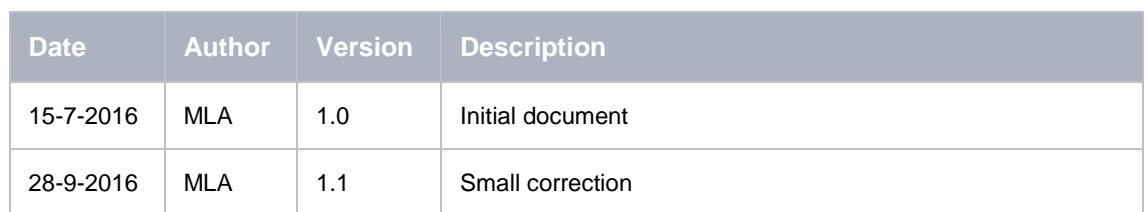

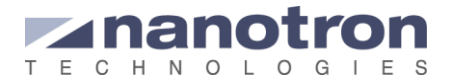

#### **Life Support Policy**

These products are not designed for use in life support appliances, devices, or systems where malfunction of these products can reasonably be expected to result in personal injury. Nanotron Technologies GmbH customers using or selling these products for use in such applications do so at their own risk and agree to fully indemnify nanotron Technologies GmbH for any damages resulting from such improper use or sale.

#### **About Nanotron Technologies GmbH**

Today nanotron's *embedded location platform* delivers locationawareness for safety and productivity solutions across industrial and consumer markets. The platform consists of chips, modules and software that enable precise real-time positioning and concurrent wireless communication. The ubiquitous proliferation of interoperable location platforms is creating the location-aware Internet of Things.

#### **Further Information**

For more information about products from nanotron Technologies GmbH, contact a sales representative at the following address:

nanotron Technologies GmbH Alt-Moabit 60 10555 Berlin, Germany Phone:  $+4930399954 - 0$ Fax: +49 30 399 954 – 188 Email: sales@nanotron.com Internet: www.nanotron.com